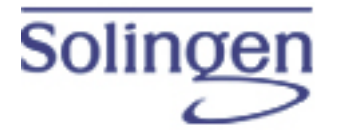

**Kommunale Koordinierung KAoA**

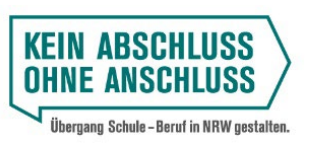

Name: **\_\_\_\_\_\_\_\_\_\_\_\_\_\_\_\_\_\_\_\_\_\_\_\_\_\_\_\_\_\_\_\_** Datum: **\_\_\_\_\_\_\_\_\_\_\_** 

# **Der BIWENAV – Meine Ergebnisse**

(Bitte für jede Route ein Formular ausfüllen.)

Du bist dir noch nicht sicher, was du nach deinem Abschluss machen möchtest? Der BIWENAV, ein interaktives Online-Tool, zeigt dir alle möglichen Bildungswege in Solingen – ganz egal, ob du dich für eine Ausbildung, ein Studium, einen Bildungsgang an einem Berufskolleg oder einen weiteren Schulbesuch interessierst. Auch wenn du noch gar nicht weißt, was du machen möchtest, hilft der BIWENAV dir weiter!

- 1. Gehe auf https://biwenav-solingen.de/ und klicke dich durch die verschiedenen Fragen. Tipp: Mit einem Klick auf die Zahlen in den blauen Kreisen kannst du dich immer wieder zurückklicken, wenn ein Weg doch nicht der richtige für dich war.
- 2. Notiere deine Route und deine Ergebnisse. Schreibe dazu, was dir an der Route gefällt und was nicht. Das hilft dir später, eine Entscheidung zu treffen.

## **Meine Route im BIWENAV:**

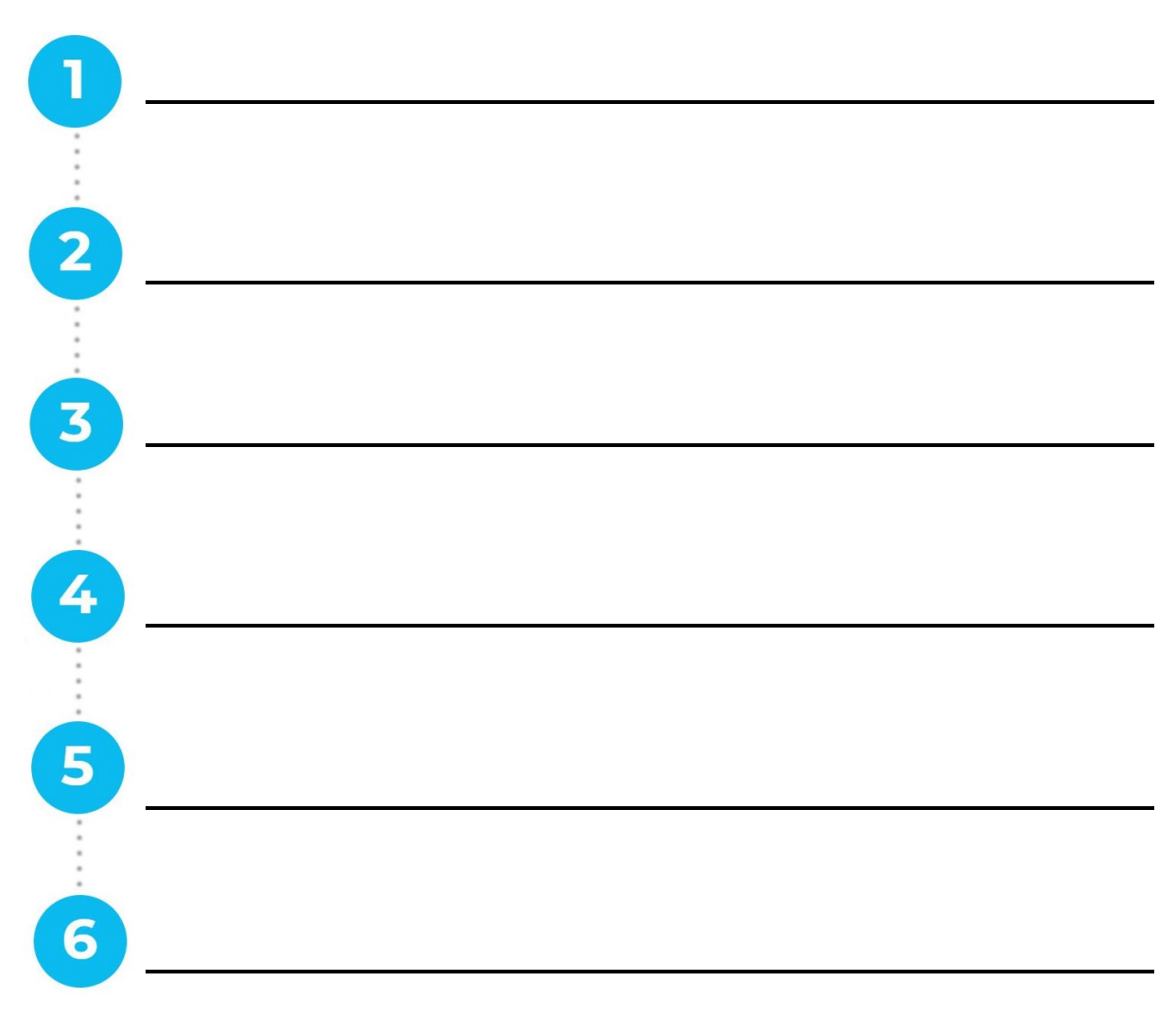

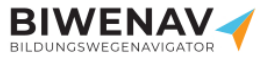

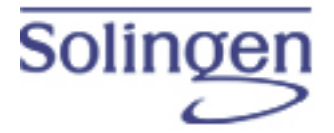

**KEIN ABSCHLUSS OHNE ANSCHLUSS** Übergang Schule-Beruf in NRW gestalten.

## **Kommunale Koordinierung KAoA**

#### **Meine Einschätzungen zur Route im BIWENAV:**

*Das gefällt mir gut:*

*Das gefällt mir nicht so gut:*

#### **Plane deine nächsten Schritte:**

*Wie kannst du deine Route erreichen?*

*Was hast du getan, um deine Route zu erreichen?* 

*Was musst du noch tun, um deine Route zu erreichen?*

*Wer kann dir helfen, deine Route zu erreichen?*

Tipps: Du weißt nicht, wie du dich entscheiden sollst? Dann lass dich beraten! Erzähle deinen Freund\*innen, Eltern, Lehrkräften oder anderen Personen, die dich gut kennen, von deinen Ideen. Oder schau mal unter https://biwenav-solingen.de/weg/start/kein-schulabschluss/ausbildung/ichweiss-was-ich-will/beratung-persoenlich-e-mail-chat/

Hier findest du viele weitere Beratungsmöglichkeiten in Solingen.

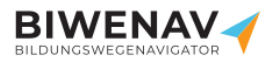